## **Описание алгоритмов работы ККТ, поддерживающей ФФД 1.2, при расчетах за маркированные товары**

## **1. Введение**

## **1.1 Общие положения**

Настоящее техническое описание содержит описание алгоритмов работы кассира, контрольно-кассовой техники (ККТ) и фискального накопителя (ФН) при работе с товарами, подлежащими обязательной маркировке средствами идентификации (далее – маркированными товарами).

Описание алгоритмов включает:

- описание действий кассира, ККТ или ФН на каждом отдельном шаге алгоритма;
- техническую инструкцию со ссылкой на документ, содержащий соответствующую техническую спецификацию.

Техническая инструкция, цитируемая по отдельным техническим документам, представлена символом [\*], где [\*] обозначена ссылка на один из следующих документов:

[1] «Форматы фискальных документов, обязательные к использованию». Приложение № 2 к приказу ФНС России от 14 сентября 2020 г.№ ЕД-7-20/662.

[2] «Описание протокола информационного обмена между контрольно-кассовой техникой и фискальным накопителем».

[3] «Описание протокола взаимодействия между контрольно-кассовой техникой и информационной (автоматизированной) системой оператора фискальных данных».

Ссылки в выделенной зоне цитирования указанных документов (номера разделов, таблиц, имена функций и т.п.) относятся к зоне понятий, определений и элементов структуры указанных документов и в данном документе дополнительно не разъясняются.

Алгоритмы работы ККТ представлены:

- в режиме работы ККТ с передачей данных и в автономном режиме;
- в режиме формирования кассового чека (кассового чека коррекции) и с предчеком и без предчека.

Алгоритм работы ККТ без формирования предчека подразумевает, что фискальный документ (кассовый чек или кассовый чек коррекции) формируется непосредственно по мере ввода товарных позиций.

Алгоритм работы ККТ с предчеком подразумевает, что в начале обслуживания покупателя ККТ формирует буферный документ (предчек), затем применяет к предчеку обусловленные содержанием предчека вычисления (например, размер скидки на общий объем покупки) и затем формирует фискальный документ (кассовый чек или кассовый чек коррекции).

# **1.2 Список сокращений**

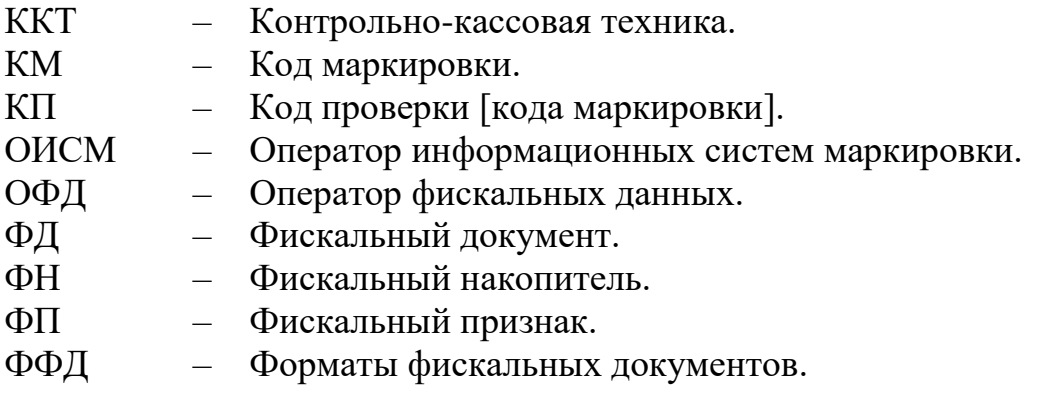

## **2. Требования по подготовке контрольно-кассовой техники к работе с маркированными товарами**

Пользователь контрольно-кассовой техники (ККТ), осуществляющий торговлю маркированными товарами, должен в возможно более краткие сроки (по мере истечения срока применения фискального накопителя, не поддерживающего ФФД 1.2) перевести ККТ в режим поддержки ФФД 1.2. Для этого необходимо убедиться, что текущая прошивка программного обеспечения ККТ поддерживает ФФД 1.2, в ККТ установлен ФН, поддерживающий ФФД 1.2, при регистрации (перерегистрации) ККТ выбран режим поддержки ФФД 1.2 и установлен признак торговли маркированными товарами.

 $\Box$  [1]  $\Box$  Для установки режима поддержки ФФД 1.2 в отчете о регистрации (изменении параметров регистрации) реквизиту «номер версии ФФД» (тег 1209) должно быть присвоено значение «4». При регистрации (перерегистрации) ККТ, предназначенной для расчетов за маркированные товары, должен быть установлен признак работы с маркированными товарами. Для этого бит номер 8 реквизита «признаки условий применения ККТ» (тег 1290), помещаемого в отчет о регистрации или в отчет об изменении параметров регистрации, должен быть установлен в состояние «1».

ККТ должна быть оборудована сканером двумерных кодов маркировки.

#### **3. Техническое описание алгоритма работы ККТ в режиме передачи данных без формирования предчека**

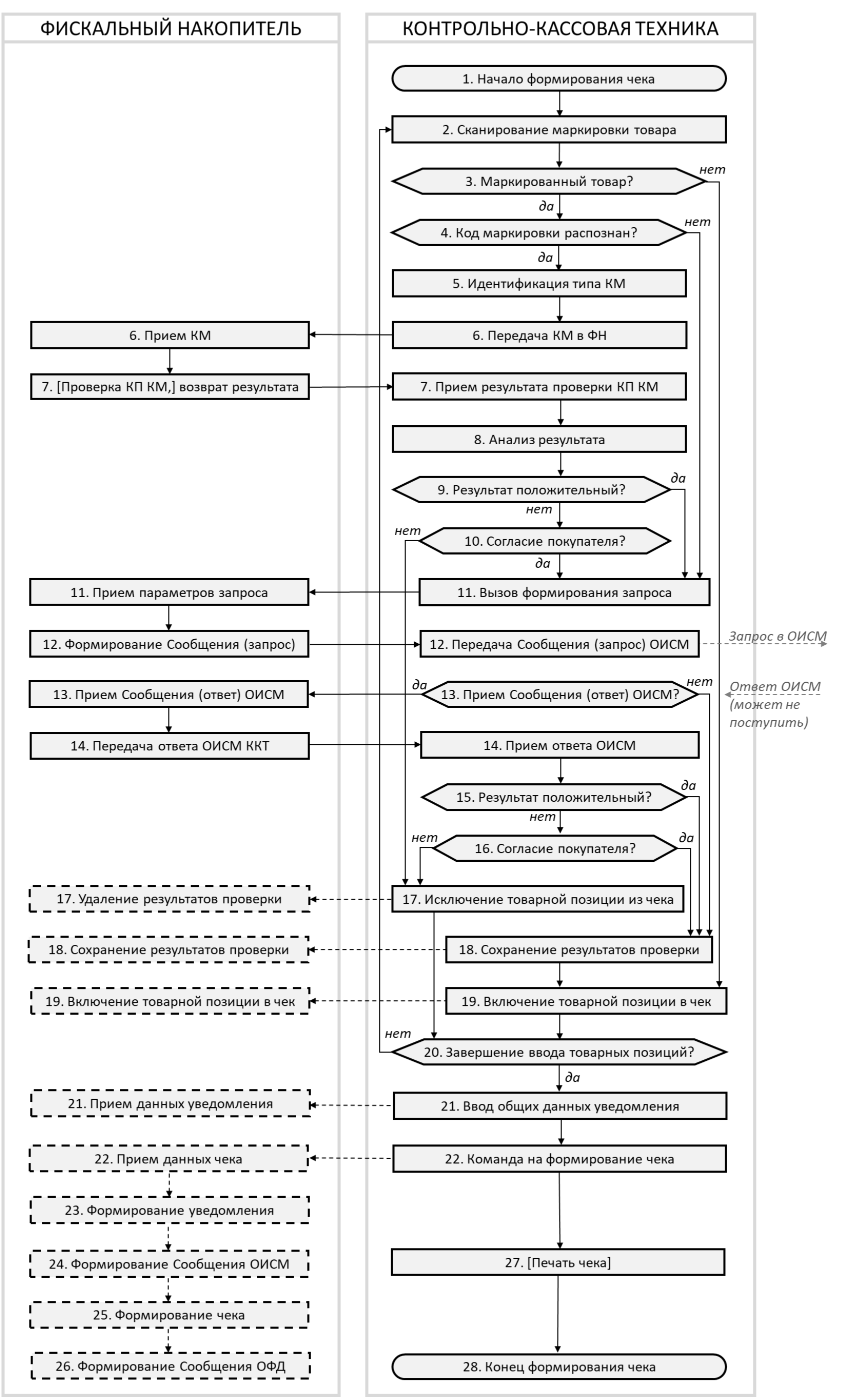

Рисунок 1. Схема алгоритма работы ККТ в режиме передачи данных без формирования предчека

Процедура формирования кассового чека (кассового чека коррекции) при осуществлении расчетов за маркированные товары в режиме без формирования предчека представлена на схеме (Рисунок 1) и включает следующие шаги:

- 1. Кассир начинает обслуживать покупателя и дает ККТ команду на начало формирования кассового чека (кассового чека коррекции).
- $\Box$  [2]  $\Box$  Для формирования кассового чека ККТ подает ФН команду 15h. Для формирования кассового чека коррекции ККТ подает ФН команду 17h. После подачи команды 15h или 17h ККТ принимает и обрабатывает коды ответа команды.
- 2. Кассир сканирует код товара, получает от сканера последовательность символов, считанную с печатного знака на товаре.
- **[1] KKT** начинает формирование реквизита «предмет расчета» (тег 1059).
- 3. Кассир (или ККТ автоматически) определяет, подлежит ли товар маркировке средством идентификации. Если товар не подлежит обязательной маркировке средствами идентификации – ККТ переходит к шагу 19. Если товар подлежит обязательной маркировке средствами идентификации – ККТ переходит к шагу 4.
- 4. ККТ осуществляет синтаксический разбор последовательности символов, считанной с печатного знака на товаре, и определяет, является ли данный печатный знак средством идентификации.
	- $\Box$  [1] Правила синтаксического разбора последовательности символов, считанной со штрихового кода, приведены в таблице 118. (Распознавание информации, содержащейся в штриховом коде товара, может осуществляться средствами, не входящими в состав ККТ, и способами, отличающимися от способов, указанных в таблице 118. При этом распознанный результат не должен противоречить результатам, указанным в таблице 118).

Печатный знак определяется, как средство идентификации, в случаях если:

 товар подлежит маркировке средством идентификации, но код товара отсутствует; в этом случае формируется реквизит «нераспознанный код товара» (тег 1300), имеющий значение «» (пустая строка);

- товар подлежит маркировке средством идентификации, но код товара не распознан; в этом случае формируется реквизит «нераспознанный код товара» (тег 1300), значению которого присваиваются первые 32 символа из считанной последовательности символов или «» (пустая строка);
- в результате синтаксического разбора сформирован реквизит «КТ GS1.М» (тег 1305) или реквизит «КТ КМК» (тег 1306).

Если в результате синтаксического разбора сформирован реквизит «КТ GS1.М» (тег 1305) или реквизит «КТ КМК» (тег 1306), ККТ определяет печатный знак, как средство идентификации и переходит к шагу 5, в противном случае – к шагу 11.

- 5. ККТ производит синтаксический разбор кода маркировки (КМ) средства идентификации товара, определяет тип кода проверки кода маркировки и формирует ряд реквизитов фискальных документов «Кассовый чек» или «Кассовый чек коррекции» и «Уведомление о реализации маркированного товара».
- $\Box$  [1] Перечень реквизитов и правила их формирования. Если сформирован реквизит «нераспознанный код товара» (тег 1300):
	- в случае, если код маркировки прочитан и тип этого кода маркировки не идентифицирован, то реквизит «код маркировки» (тег 2000) принимает значение первых 255 символов прочитанного кода; этот код маркировки должен быть передан ОИСМ в составе запроса о коде маркировки, поскольку нельзя исключать, что прошивка ККТ устарела и не распознает легально выпускаемого нового типа КМ; в этом случае распознание КМ и его проверку выполнит ОИСМ;
	- в случае, если код маркировки не прочитан, либо если указанный товар не содержит средство идентификации, то реквизиту «код маркировки» (тег 2000) принимает значение «» (пустая строка);
	- реквизит «идентификатор товара» (тег 2101) принимает значение «» (пустая строка);
	- реквизит «тип кода маркировки» (тег 2100) принимает значение «0»;

 реквизит «режим обработки кода маркировки» (тег 2102 принимает значение «0».

Если КМ сформирован реквизит «КТ GS1.М» (тег 1305) или «КТ КМК» (тег 1306):

- реквизит «код маркировки» (тег 2000) принимает значение прочитанного кода маркировки;
- реквизиту «идентификатор товара» (тег 2101) присваивается значение реквизита «КТ GS1.М» (тег 1305) или «КТ КМК» (тег 1306);
- ККТ распознает тип кода маркировки в соответствии с правилами, установленными в примечаниях к таблице 104 для определения значения реквизита «тип кода маркировки» (тег 2100);
- реквизит «режим обработки кода маркировки» (тег 2102) принимает значение «0».
- 6. ККТ передает код маркировки в ФН.
- [2] ККТ подает ФН команду B1h, принимает и обрабатывает коды ответа команды.
- 7. ФН принимает запрос и выполняет (при наличии технической возможности) локальную проверку кода проверки кода маркировки. Техническая возможность проверки КМ в ФН определяется двумя факторами: типом кода маркировки (если реквизит «тип кода маркировки» (тег 2100) принимает значения «2» или «4», код проверки может быть проверен фискальным накопителем с использованием ключа проверки КП, при наличии ключа проверки КП) и наличием необходимого ключа проверки КП в фискальном накопителе (такой ключ может отсутствовать; в этом случае, как и в случаях, когда реквизит «тип кода маркировки» (тег 2100) принимает значения «1», «3», «5», проверка кода маркировки будет выполнена ОИСМ).
- [1] ФН по результатам проверки формирует реквизит «результат проверки КМ» (тег 2004), таблица 108. В этот реквизит записывается информация о том, была ли проведена криптографическая проверка КМ в ФН и, если была, то каков ее результат.

ФН возвращает ККТ значение реквизита «результаты проверки «КМ» (тег 2004).

ФН временно сохраняет данные о проверенном коде маркировки.

- 8. ККТ принимает результаты проверки. Возможны следующие результаты проверки:
	- проверка достоверности КМ выполнена;
- проверка достоверности КМ не выполнена, это может быть связано, например, с отсутствием в ФН ключа проверки КМ, или с тем, что КМ данного типа не подлежит локальной проверке в ФН;
- код маркировки достоверный (реквизит «результат проверки КМ» (тег 2004) имеет бинарное значение «00000011»);
- код маркировки недостоверный (реквизит «результат проверки КМ» (тег 2004) имеет бинарное значение «00000001»).
- 9. В случае, если реквизит «результат проверки КМ» (тег 2004) имеет бинарное значение «00000011» (положительный результат проверки кода проверки), ККТ переходит к шагу 11. В случае, если реквизит «результат проверки КМ» (тег 2004) имеет бинарное значение «00000001» (отрицательный результат проверки кода проверки), ККТ переходит к шагу 10.
- 10.По требованию покупателя кассир уведомляет покупателя об отрицательном результате проверки подлинности кода маркировки. Если покупатель отказывается от покупки, ККТ переходит к шагу 17, в противном случае – ККТ переходит к шагу 11.

11.ККТ вызывает функцию формирования запроса о коде маркировки.

- $\Box$  [2] | ККТ подает ФН команду B5h, в которую включает следующие необходимые реквизиты ФД «Запрос о коде маркировки»:
	- реквизит «планируемый статус товара» (тег 2003);
	- реквизит «режим обработки кода маркировки» (тег 2102);
	- реквизит «количество предметов расчёта, если применимо» (тег 1023);
	- реквизит «мера количества предмета расчёта» (тег 2108), если передаётся реквизит «количество предмета расчета» (тег 1023);
	- реквизит «дробное количество маркированного товара» (тег 1291), если необходимо.

Прочие реквизиты ФД «Запрос о коде маркировки» автоматически формирует фискальный накопитель.

- 12.ФН принимает команду, формирует фискальный документ «Запрос о коде маркировки», помещает его в защищенный контейнер Сообщения и передает его в ККТ для отправки ОИСМ.
- [1] Структура ФД «Запрос о коде маркировки» приведена в таблице 127, правила формирования – в примечаниях к таблице.

ККТ принимает от ФН Сообщение, направляет его ОИСМ и переходит к ожиданию ответа на запрос.

- [3] ККТ снабжает защищенный контейнер заголовком сеансового уровня, приведенным в таблице 1, и передает созданное таким образом Сообщение ОИСМ через ОФД. Сообщения, адресуемые к ОФД и к ОИСМ, отличаются по сигнатуре заголовка сеансового уровня.
- 13.ККТ ожидает приема от ОИСМ ответного Сообщения, в котором содержится фискальный документ «Ответ на запрос». Время, отводимое на прием ответного Сообщения, ограничивается действиями кассира, который может во время ожидания приступить к обработке следующей товарной позиции.

В случае, если до ввода сведений о следующей товарной позиции начался прием Сообщения от ОИСМ, ККТ завершает прием Сообщения, передает его в ФН и переходит к шагу 14.

 $\Box$  [2] ККТ вызывает команду B6h, в параметрах которой в ФН передается Сообщение, поступившее от ОИСМ, в котором содержится ФД «Ответ на запрос».

В случае, если до ввода кассиром сведений о следующей товарной позиции прием ответного Сообщения от ОИСМ не начался, ККТ переходит к шагу 18.

- 14.ФН, приняв Сообщение, в котором содержится ФД «Ответ на запрос» (шаг 13, команда B6h), извлекает фискальный документ из Сообщения, проверяет его фискальный признак и возвращает проверенный ФД ККТ.
- [1] ФН анализирует ответ на запрос и выполняет следующие действия:
	- в случае, если ответ на запрос содержит реквизит «результаты обработки запроса» (тег 2005), то ФН ФН формирует реквизит «результат проверки сведений о товаре» (тег 2106) на основе значения реквизита «результаты обработки запроса» (тег 2005) (см. таблицы 109, 110);
	- если ответ на запрос содержит сведения об ошибке обработки запроса (реквизит «коды обработки запроса» (тег 2105) имеет значение, равное «1»), то ФН формирует реквизит «результат проверки сведений о товаре» (тег 2106) на основе значения реквизита значения реквизита «результат проверки КМ» (тег 2004), сформированного на шаге 7;

- если ответ на запрос содержит сведения о нераспознанном коде маркировки (реквизит «коды обработки запроса» (тег 2105) имеет значение, равное «2»), то ФН формирует реквизит «результат проверки сведений о товаре» (тег 2106), имеющий бинарное значение «00000101».

- 15.ККТ получает от ФН значение реквизита «результат проверки сведений о товаре» (тег 2106) и набор реквизитов, принятых в ФД «Ответ на запрос».
- $\Box$  [2] Реквизиты, содержащиеся в ответе на команду B6h, включают реквизит «коды обработки запроса» (тег 2105); данный реквизит содержит сведения о возможных ошибках обработки запрос; если запрос не обработан корректно (значение реквизита «коды обработки запроса» (тег 2105) не равно «0»), то результаты проверки кода маркировки, поступившие в ответе на запрос, не принимаются в расчет при продаже товара.

Если значение реквизита «коды обработки запроса» (тег 2105) равно «0», то в состав параметров, возвращаемых функцией B6h, дополнительно включаются реквизиты:

- «режим обработки кода маркировки» (тег 2102); данный реквизит содержит актуальное значение, хранящееся у ОИСМ на момент формирования ответа на запрос и включается в ответ на запрос для того, чтобы информировать ККТ о возможном изменении режима обработки кода маркировки после выхода товара на рынок;
- «тип кода маркировки» (тег 2100); данный реквизит содержит значение, определенное ОИСМ, и включается в ответ на запрос для того, чтобы информировать ККТ о типе кода маркировки, возможно, не известном ККТ, например, по причине устаревшей прошивки программного обеспечения ККТ; реквизит включается в ответ на запрос только в том случае, если ККТ неправильно определила тип кода маркировки при формировании запроса;
- «ответ ОИСМ о статусе товара» (тег 2109);
- «результаты обработки запроса» (тег 2005);
- «результат проверки сведений о товаре» (тег 2106), сформированный ФН по правилам, изложенным в п.14.

ККТ на основании значения реквизита «результат проверки сведений о товаре» (тег 2106) вносит изменения в значение общего реквизита чека «результаты проверки маркированных товаров» (тег 2107), резюмирующего результаты проверки всех маркированных товаров, содержащихся в кассовом чеке согласно правилу, изложенному в п. 22

ККТ анализирует значение реквизита «результат проверки сведений о товаре» (тег 2106) и если оно равно «00001111», то переходит к шагу 18, иначе переходит к шагу 16.

- 16.По требованию покупателя кассир уведомляет покупателя об отрицательном результате проверки кода маркировки. Если покупатель отказывается от покупки, ККТ переходит к шагу 17, в противном случае – ККТ переходит к шагу 18.
- 17.Кассир дает ККТ команду не включать товарную позицию кассовый чек, уведомляет ФН об исключении товара с данным кодом маркировки из чека и переходит к шагу 20.
- $\Box$  [2] Для уведомления ФН об исключении товара с данным кодом маркировки из чека ККТ подает ФН команду В2h с параметром «0».
- 18.ККТ дает ФН команду сохранить результаты проверки кода маркировки.
- [2] Для сохранения результатов проверки кода маркировки ККТ подает ФН команду В2h с параметром «1». В случае, если ответ на запрос о коде маркировки поступил в ФН, результаты обработки запроса выполняются в соответствии с алгоритмом, описанным в п. 14. В случае, если ответ на запрос от ОИСМ не поступил, то ФН формирует реквизит «результат проверки сведений о товаре» (тег 2106) на основе значения реквизита «результат проверки КМ» (тег 2004), сформированного на шаге 7. При этом, если проверка достоверности кода маркировки в ФН на шаге 7 не была выполнена, то все биты реквизита «результат проверки сведений о товаре» (тег 2106) должны быть установлены в состояние «0».
- 19.ККТ формирует и передает в ФН данные для формирования товарной позиции чека и, для маркированного товара, данных о маркированном товаре, включаемых в уведомление о реализации маркированного товара.

В случае, если товарная позиция не содержит сведений о маркированном товаре, ККТ использует команду 07h (эта команда также используется для ввода данных, не специфичных для маркированного товара; описание ее обработки не входит в задачи настоящего документа).

В случае, если товарная позиция содержит сведения о маркированном товаре, ККТ использует команду B7h.

 $\Box$  [2] ККТ передает в ФН при помощи команды В7h данные для формирования товарной позиции чека и уведомления о реализации маркированного товара в два шага.

> Шаг 1. ККТ подает ФН команду B7h с дополнительным кодом «1» и блоком данных, содержащим список реквизитов из структуры «данные о маркированном товаре» (тег 2007) в следующем составе:

- реквизит «код маркировки» (тег 2000);
- реквизит «тип кода маркировки» (тег 2100);
- реквизит «идентификатор товара» (тег 2101);
- реквизит «присвоенный статус товара» (тег 2110).

Прочие реквизиты из состава структуры «данные о маркированном товаре» (тег 2007) ФН формирует самостоятельно и копирует из структуры «предмет расчета» (тег 1059), которую ККТ передаст в команде B7h с дополнительным кодом «2»

Шаг 2. ККТ подает ФН команду В7h с дополнительным кодом «2» и блоком данных, содержащим список реквизитов из структуры «предмет расчета (тег 1059) для добавления в чек.

ФН вносит в эту структуру реквизит «результат проверки сведений о товаре» (тег 2106), который ко каждой товарной позиции, содержащей сведения о маркированном товаре дает покупателю информацию о результатах проверки данного товара.

- 20.Кассир выясняет, имеются ли еще покупки у покупателя. Если имеются, то ККТ переходит к шагу 2, если более покупок не имеется, ККТ переходит к шагу 21.
- 21.ККТ вводит в ФН данные, необходимые для формирования уведомления о реализации маркированного товара.
- [2] ККТ передает в ФН данные для формирования уведомления о реализации маркированного товара. ККТ подает ФН команду В7h с дополнительным кодом «3» и блоком данных, содержащим список реквизитов уведомления о реализации маркированного товара.
- 22.ККТ создает итоговый реквизит «результаты проверки маркированных товаров» (тег 2107), который содержит общие для чека итоги проверки маркированных товаров и формируется по правилу:

[1] Реквизит «результаты проверки маркированных товаров» (тег 2107) принимает значение «0», если в состав каждого реквизита «предмет расчета» (тег 1059), содержащего сведения о товаре, подлежащем обязательной маркировке средством идентификации, включенного в кассовый чек, входит реквизит «результат проверки сведений о товаре» (тег 2106), содержащий сведения о положительных результатах проверки КП КМ и (или) положительных результатах проверки сведений о товаре, содержащихся у ОИСМ (биты номер 0, 1, 4 имеют состояние «1» или биты номер 0, 1, 2, 3 имеют состояние «1»).

ККТ передаёт в ФН реквизиты, необходимые для формирования кассового чека или кассового чека коррекции.

- $\Box$  [2] | ККТ передает в ФН данные для формирования кассового чека или кассового чека коррекции при помощи команды 16h.
- 23.ФН формирует уведомление о реализации маркированного товара.
- 24.ФН помещает уведомление о реализации маркированного товара в Сообщение для ОИСМ и ставит Сообщение в очередь на передачу ОИСМ.
- 25.ФН формирует кассовый чек.
- 26.ФН помещает кассовый чек в Сообщение для ОФД и ставит Сообщение в очередь на передачу ОФД.
- 27.ККТ печатает чек, если функция печати предусмотрена в данной модели ККТ.
- 28.Процесс формирования чека и уведомления о реализации маркированного товара завершен.

#### **4. Техническое описание алгоритма работы ККТ в режиме с формированием предчека**

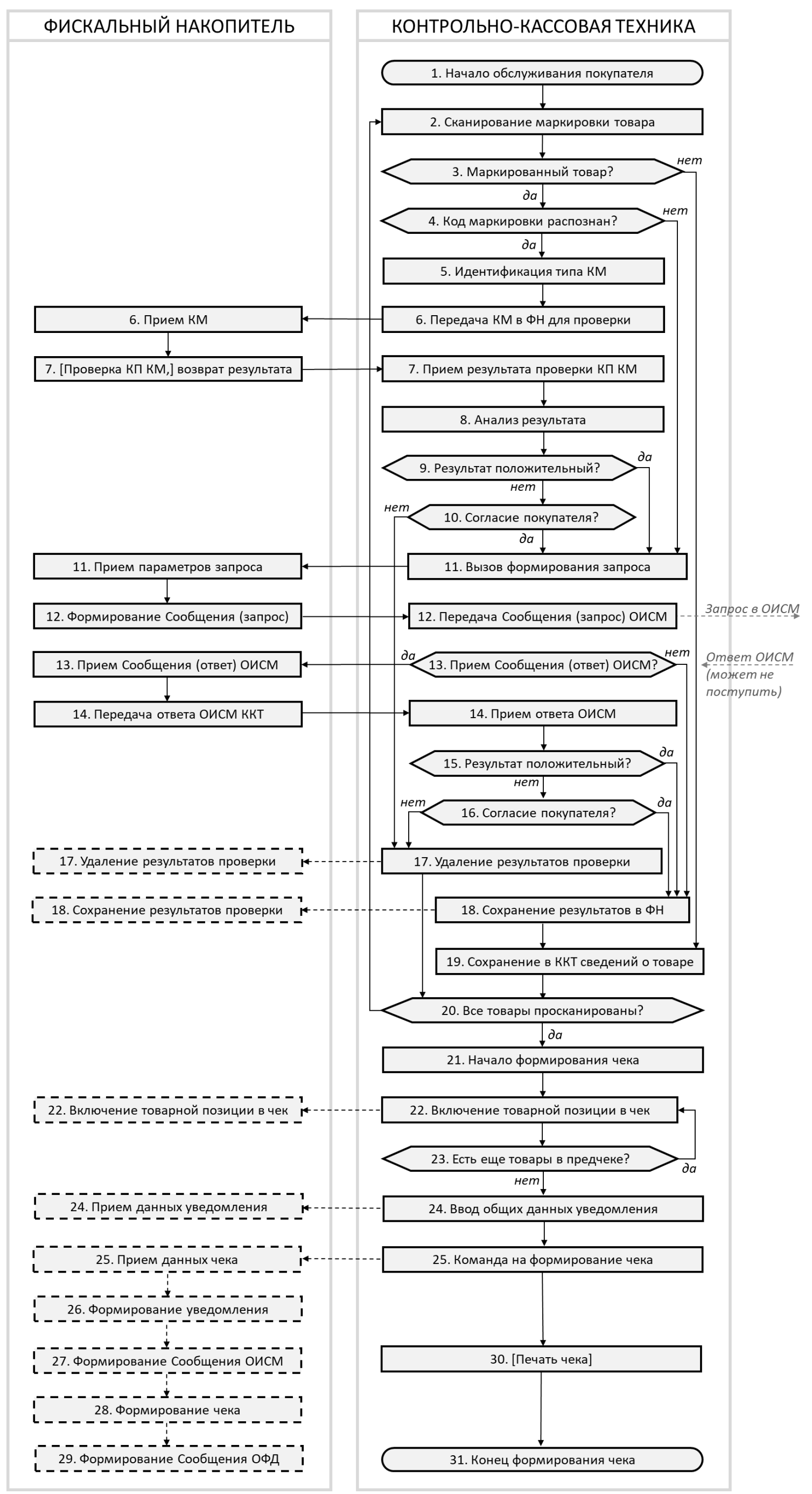

Рисунок 2. Схема алгоритма работы ККТ в режиме передачи данных в режиме формирования предчека

Процедура формирования кассового чека (кассового чека коррекции) при осуществлении расчетов за маркированные товары в режиме формирования предчека представлена на схеме (Рисунок 2) и включает следующие шаги:

- 1. Кассир начинает обслуживать покупателя. При этом ККТ не дает ФН команду для начала формирования кассового чека (кассового чека коррекции), а заводит временную буферную структуру данных (предчек).
- 2. Кассир сканирует код товара, получает от сканера последовательность символов, считанную с печатного знака на товаре.
- 3. Кассир (или ККТ автоматически) определяет, подлежит ли товар маркировке средством идентификации. Если товар не подлежит обязательной маркировке средствами идентификации – ККТ переходит к шагу 19. Если товар подлежит обязательной маркировке средствами идентификации – ККТ переходит к шагу 4.
- 4. ККТ осуществляет синтаксический разбор последовательности символов, считанной с печатного знака на товаре и определяет, является ли данный печатный знак средством идентификации.
	- $\Box$  [1] Правила синтаксического разбора последовательности символов, считанной со штрихового кода, приведены в таблице 118. (Распознавание информации, содержащейся в штриховом коде товара, может осуществляться средствами, не входящими в состав ККТ, и способами, отличающимися от способов, указанных в таблице 118. При этом распознанный результат не должен противоречить результатам, указанным в таблице 118).

Печатный знак определяется, как средство идентификации, в случаях если:

- товар подлежит маркировке средством идентификации, но код товара отсутствует; в этом случае формируется реквизит «нераспознанный код товара» (тег 1300), имеющий значение «» (пустая строка);
- товар подлежит маркировке средством идентификации, но код товара не распознан; в этом случае формируется реквизит «нераспознанный код товара» (тег 1300), значению которого присваиваются первые 32 символа из считанной последовательности символов или «» (пустая строка);

 в результате синтаксического разбора сформирован реквизит «КТ GS1.М» (тег 1305) или реквизит «КТ КМК» (тег 1306).

Если в результате синтаксического разбора сформирован реквизит «КТ GS1.М» (тег 1305) или реквизит «КТ КМК» (тег 1306), ККТ определяет печатный знак, как средство идентификации и переходит к шагу 5, в противном случае – к шагу 11.

- 5. ККТ производит синтаксический разбор КМ средства идентификации товара, определяет тип кода проверки кода маркировки, формирует и сохраняет в предчеке ряд реквизитов фискальных документов «Кассовый чек» или «Кассовый чек коррекции» и «Уведомление о реализации маркированного товара».
	- $\Box$  [1] Перечень реквизитов и правила их формирования. Если сформирован реквизит «нераспознанный код товара» (тег 1300):
		- в случае, если код маркировки прочитан и тип этого кода маркировки не идентифицирован, то реквизит «код маркировки» (тег 2000) принимает значение первых 255 символов прочитанного кода; этот код маркировки должен быть передан ОИСМ в составе запроса о коде маркировки, поскольку нельзя исключать, что прошивка ККТ устарела и не распознает легально выпускаемого нового типа КМ; в этом случае распознание КМ и его проверку выполнит ОИСМ;
		- в случае, если код маркировки не прочитан, либо если указанный товар не содержит средство идентификации, то реквизиту «код маркировки» (тег 2000) принимает значение «» (пустая строка);
		- реквизит «идентификатор товара» (тег 2101) принимает значение «» (пустая строка);
		- реквизит «тип кода маркировки» (тег 2100) принимает значение «0»;
		- реквизит «режим обработки кода маркировки» (тег 2102 принимает значение «0».

Если КМ сформирован реквизит «КТ GS1.М» (тег 1305) или «КТ КМК» (тег 1306):

 реквизит «код маркировки» (тег 2000) принимает значение прочитанного кода маркировки;

- реквизиту «идентификатор товара» (тег 2101) присваивается значение реквизита «КТ GS1.М» (тег 1305) или «КТ КМК» (тег 1306);
- ККТ распознает тип кода маркировки в соответствии с правилами, установленными в примечаниях к таблице 104 для определения значения реквизита «тип кода маркировки» (тег 2100);
- реквизит «режим обработки кода маркировки» (тег 2102) принимает значение «0».
- 6. ККТ передает код маркировки в ФН.
	- $\Box$  [2] | ККТ подает ФН команду B1h, принимает и обрабатывает коды ответа команды.
- 7. ФН принимает запрос и выполняет (при наличии технической возможности) локальную проверку кода проверки кода маркировки. Техническая возможность проверки КМ в ФН определяется двумя факторами: типом кода маркировки (если реквизит «тип кода маркировки» (тег 2100) принимает значения «2» или «4», код проверки может быть проверен фискальным накопителем с использованием ключа проверки КП, при наличии ключа проверки КП) и наличием необходимого ключа проверки КП в фискальном накопителе (такой ключ может отсутствовать; в этом случае, как и в случаях, когда реквизит «тип кода маркировки» (тег 2100) принимает значения «1», «3», «5», проверка кода маркировки будет выполнена ОИСМ).
	- $\Box$  [1]  $\Box$  ФН по результатам проверки формирует реквизит «результат проверки КМ» (тег 2004), таблица 108. В этот реквизит записывается информация о том, была ли проведена криптографическая проверка КМ в ФН и, если была, то каков ее результат.

ФН возвращает ККТ значение реквизита «результаты проверки «КМ» (тег 2004).

ФН временно сохраняет данные о проверенном коде маркировки.

- 8. ККТ принимает результаты проверки. Возможны следующие результаты проверки:
	- проверка достоверности КМ выполнена;
	- проверка достоверности КМ не выполнена, это может быть связано, например, с отсутствием в ФН ключа проверки КМ, или с тем, что КМ данного типа не подлежит локальной проверке в ФН;
	- код маркировки достоверный (реквизит «результат проверки КМ» (тег 2004) имеет бинарное значение «00000011»);
	- код маркировки недостоверный (реквизит «результат проверки КМ» (тег 2004) имеет бинарное значение «00000001»).
- 9. В случае, если реквизит «результат проверки КМ» (тег 2004) имеет бинарное значение «00000011» (положительный результат проверки кода проверки), ККТ переходит к шагу 11. В случае, если реквизит «результат проверки КМ» (тег 2004) имеет бинарное значение «00000001» (отрицательный результат проверки кода проверки), ККТ переходит к шагу 10.
- 10.По требованию покупателя кассир уведомляет покупателя об отрицательном результате проверки подлинности кода маркировки. Если покупатель отказывается от покупки, ККТ переходит к шагу 17, в противном случае – ККТ переходит к шагу 11.
- 11.ККТ вызывает функцию формирования запроса о коде маркировки.
	- $\Box$  [2] | ККТ подает ФН команду B5h, в которую включает следующие необходимые реквизиты ФД «Запрос о коде маркировки»:
		- реквизит «планируемый статус товара» (тег 2003);
		- реквизит «режим обработки кода маркировки» (тег 2102);
		- реквизит «количество предметов расчёта, если применимо» (тег 1023);
		- реквизит «мера количества предмета расчёта» (тег 2108), если передаётся реквизит «количество предмета расчета» (тег 1023);
		- реквизит «дробное количество маркированного товара» (тег 1291), если необходимо.

Прочие реквизиты ФД «Запрос о коде маркировки» автоматически формирует фискальный накопитель.

- 12.ФН принимает команду, формирует фискальный документ «Запрос о коде маркировки», помещает его в защищенный контейнер Сообщения и передает его в ККТ для отправки ОИСМ.
	- [1] Структура ФД «Запрос о коде маркировки» приведена в таблице 127, правила формирования – в примечаниях к таблице.

ККТ принимает от ФН Сообщение, направляет его ОИСМ и переходит к ожиданию ответа на запрос.

 [3] ККТ снабжает защищенный контейнер заголовком сеансового уровня, приведенным в таблице 1, и передает созданное таким образом Сообщение ОИСМ через ОФД. Сообщения, адресуемые к ОФД и к ОИСМ, отличаются по сигнатуре заголовка сеансового уровня.

13.ККТ ожидает приема от ОИСМ ответного Сообщения, в котором содержится фискальный документ «Ответ на запрос». Время, отводимое на прием ответного Сообщения, ограничивается действиями кассира, который может во время ожидания приступить к обработке следующей товарной позиции.

В случае, если до ввода сведений о следующей товарной позиции начался прием Сообщения от ОИСМ, ККТ завершает прием Сообщения, передает его в ФН и переходит к шагу 14.

 $\Box$  [2] ККТ вызывает команду B6h, в параметрах которой в ФН передается Сообщение, поступившее от ОИСМ, в котором содержится ФД «Ответ на запрос».

В случае, если до ввода кассиром сведений о следующей товарной позиции прием ответного Сообщения от ОИСМ не начался, ККТ переходит к шагу 18.

- 14.ФН, приняв Сообщение, в котором содержится ФД «Ответ на запрос» (шаг 13, команда B6h), извлекает фискальный документ из Сообщения, проверяет его фискальный признак и возвращает проверенный ФД ККТ.
	- [1] ФН анализирует ответ на запрос и выполняет следующие действия:
		- в случае, если ответ на запрос содержит реквизит «результаты обработки запроса» (тег 2005), то ФН ФН формирует реквизит «результат проверки сведений о товаре» (тег 2106) на основе значения реквизита «результаты обработки запроса» (тег 2005) (см. таблицы 109, 110);
		- если ответ на запрос содержит сведения об ошибке обработки запроса (реквизит «коды обработки запроса» (тег 2105) имеет значение, равное «1»), то ФН формирует реквизит «результат проверки сведений о товаре» (тег 2106) на основе значения реквизита значения реквизита «результат проверки КМ» (тег 2004), сформированного на шаге 7;
		- если ответ на запрос содержит сведения о нераспознанном коде маркировки (реквизит «коды обработки запроса» (тег 2105) имеет значение, равное «2»), то ФН формирует реквизит «результат проверки сведений о товаре» (тег 2106), имеющий бинарное значение «00000101».
- 15.ККТ получает от ФН значение реквизита «результат проверки сведений о товаре» (тег 2106) и набор реквизитов, принятых в ФД «Ответ на запрос».

 $\Box$  [2] Реквизиты, содержащиеся в ответе на команду B6h, включают реквизит «коды обработки запроса» (тег 2105); данный реквизит содержит сведения о возможных ошибках обработки запрос; если запрос не обработан корректно (значение реквизита «коды обработки запроса» (тег 2105) не равно «0»), то результаты проверки кода маркировки, поступившие в ответе на запрос, не принимаются в расчет при продаже товара.

> Если значение реквизита «коды обработки запроса» (тег 2105) равно «0», то в состав параметров, возвращаемых функцией B6h, дополнительно включаются реквизиты:

- «режим обработки кода маркировки» (тег 2102); данный реквизит содержит актуальное значение, хранящееся у ОИСМ на момент формирования ответа на запрос и включается в ответ на запрос для того, чтобы информировать ККТ о возможном изменении режима обработки кода маркировки после выхода товара на рынок;
- «тип кода маркировки» (тег 2100); данный реквизит содержит значение, определенное ОИСМ, и включается в ответ на запрос для того, чтобы информировать ККТ о типе кода маркировки, возможно, не известном ККТ, например, по причине устаревшей прошивки программного обеспечения ККТ; реквизит включается в ответ на запрос только в том случае, если ККТ неправильно определила тип кода маркировки при формировании запроса;
- «ответ ОИСМ о статусе товара» (тег 2109);
- «результаты обработки запроса» (тег 2005);
- «результат проверки сведений о товаре» (тег 2106), сформированный ФН по правилам, изложенным в п.14.

ККТ на основании значения реквизита «результат проверки сведений о товаре» (тег 2106) вносит изменения в значение общего реквизита чека «результаты проверки маркированных товаров» (тег 2107), резюмирующего результаты проверки всех маркированных товаров, содержащихся в кассовом чеке согласно правилу, изложенному в п. 22

ККТ анализирует значение реквизита «результат проверки сведений о товаре» (тег 2106) и если оно равно «00001111», то переходит к шагу 18, иначе переходит к шагу 16.

- 16.По требованию покупателя кассир уведомляет покупателя об отрицательном результате проверки кода маркировки. Если покупатель отказывается от покупки, ККТ переходит к шагу 17, в противном случае – ККТ переходит к шагу 18.
- 17.Кассир дает ККТ команду удалить сведения о товаре из предчека и уведомляет ФН об исключении товара с данным кодом маркировки из чека и переходит к шагу 20.
	- $\Box$  [2] Для уведомления ФН об исключении товара с данным кодом маркировки из памяти ККТ подает ФН команду  $\vert$  B2h с параметром «0».
- 18.ККТ сохраняет сведения о товаре в предчеке. Если т товар маркированный дает ФН команду сохранить результаты проверки кода маркировки.

 [2] Для сохранения результатов проверки кода маркировки ККТ подает ФН команду В2h с параметром «1». В случае, если ответ на запрос о коде маркировки поступил в ФН, результаты обработки запроса выполняются в соответствии с алгоритмом, описанным в п. 14. В случае, если ответ на запрос от ОИСМ не поступил, то ФН формирует реквизит «результат проверки сведений о товаре» (тег 2106) на основе значения реквизита «результат проверки КМ» (тег 2004), сформированного на шаге 7. При этом, если проверка достоверности кода маркировки в ФН на шаге 7 не была выполнена, то все биты реквизита «результат проверки сведений о товаре» (тег 2106) должны быть установлены в состояние «0».

- 19.ККТ сохраняет в предчеке сведения о товаре, необходимые для формирования реквизита «предмет расчета» (тег 1059).
- 20.Кассир выясняет, имеются ли еще покупки у покупателя. Если имеются, то ККТ переходит к шагу 2, если более покупок не имеется, ККТ переходит к шагу 21.
- 21.Кассир подает ККТ команду для начала формирования кассового чека. ККТ выполняет на основе данных предчека необходимые расчеты (например, сумму общей скидки по чеку) и дает ФН команду на формирование кассового чека или кассового чека коррекции.
	- $\Box$  [2]  $\Box$  Для формирования кассового чека ККТ подает ФН команду 15h.

Для формирования кассового чека коррекции ККТ подает ФН команду 17h. После подачи команды 15h или 17h ККТ принимает и обрабатывает коды ответа команды.

22.ККТ формирует товарную позицию.

 $\Box$  [1]  $\vert$  KKT начинает формирование реквизита «предмет расчета» (тег 1059).

ККТ передает в ФН данные для формирования товарной позиции чека и, для маркированного товара, данных о маркированном товаре, включаемых в уведомление о реализации маркированного товара.

В случае, если товарная позиция не содержит сведений о маркированном товаре, ККТ использует команду 07h (эта команда также используется для ввода данных, не специфичных для маркированного товара; описание ее обработки не входит в задачи настоящего документа).

В случае, если товарная позиция содержит сведения о маркированном товаре, ККТ использует команду B7h.

 $\Box$  [2] ККТ передает в ФН при помощи команды В7h данные для формирования товарной позиции чека и уведомления о реализации маркированного товара в два шага. Шаг 1. ККТ подает ФН команду B7h с дополнительным кодом «1» и блоком данных, содержащим список реквизитов из структуры «данные о маркированном товаре» (тег 2007) в следующем составе: реквизит «код маркировки» (тег 2000); – реквизит «тип кода маркировки» (тег 2100); реквизит «идентификатор товара» (тег 2101); – реквизит «присвоенный статус товара» (тег 2110). Прочие реквизиты из состава структуры «данные о маркированном товаре» (тег 2007) ФН формирует самостоятельно и копирует из структуры «предмет расчета» (тег 1059), которую ККТ передаст в команде B7h с дополнительным кодом «2» Шаг 2. ККТ подает ФН команду В7h с дополнительным

кодом «2» и блоком данных, содержащим список реквизитов из структуры «предмет расчета (тег 1059) для добавления в чек.

ФН вносит в эту структуру реквизит «результат проверки сведений о товаре» (тег 2106), который ко

каждой товарной позиции, содержащей сведения о маркированном товаре дает покупателю информацию о результатах проверки данного товара.

- 23.Если не все данные предчека переданы в ФН, ККТ повторяет шаг 22, в противном случае переходит к шагу 24.
- 24.ККТ вводит в ФН данные, необходимые для формирования уведомления о реализации маркированного товара.
	- [2] ККТ передает в ФН данные для формирования уведомления о реализации маркированного товара. ККТ подает ФН команду В7h с дополнительным кодом «3» и блоком данных, содержащим список реквизитов уведомления о реализации маркированного товара.
- 25.ККТ создает итоговый реквизит «результаты проверки маркированных товаров» (тег 2107), который содержит общие для чека итоги проверки маркированных товаров и формируется по правилу:
	- [1] Реквизит «результаты проверки маркированных товаров» (тег 2107) принимает значение «0», если в состав каждого реквизита «предмет расчета» (тег 1059), содержащего сведения о товаре, подлежащем обязательной маркировке средством идентификации, включенного в кассовый чек, входит реквизит «результат проверки сведений о товаре» (тег 2106), содержащий сведения о положительных результатах проверки КП КМ и (или) положительных результатах проверки сведений о товаре, содержащихся у ОИСМ (биты номер 0, 1, 4 имеют состояние «1» или биты номер 0, 1, 2, 3 имеют состояние «1»).

ККТ передаёт в ФН реквизиты, необходимые для формирования кассового чека или кассового чека коррекции.

- [2] ККТ передает в ФН данные для формирования кассового чека или кассового чека коррекции при помощи команды 16h.
- 26.ФН формирует уведомление о реализации маркированного товара.
- 27.ФН помещает уведомление о реализации маркированного товара его Сообщение для ОИСМ и ставит Сообщение в очередь на передачу ОИСМ.
- 28.ФН формирует кассовый чек.
- 29.ФН помещает кассовый чек в Сообщение для ОФД и ставит Сообщение в очередь на передачу ОФД.
- 30.ККТ печатает чек, если функция печати предусмотрена в данной модели ККТ.

31.Процесс формирования чека и уведомления о реализации маркированного товара завершен.

#### **5. Техническое описание алгоритма работы ККТ в автономном режиме**

При работе ККТ в автономном режиме происходят следующие изменения в алгоритме работы с маркированными товарами:

- 1. ККТ не производит процедуру проверки кода маркировки в ОИМС. То есть, ККТ не инициирует формирования запроса о коде маркировке, вызывая команду B5h.
- 2. ККТ не передаёт уведомления о реализации маркированного товара в ОИСМ, но периодически выгружает уведомления в файл «Отчет о реализации маркированного товара», согласно установленной процедуре.

#### **5.1 Процедура формирования кассового чека (кассового чека коррекции) без формирования предчека**

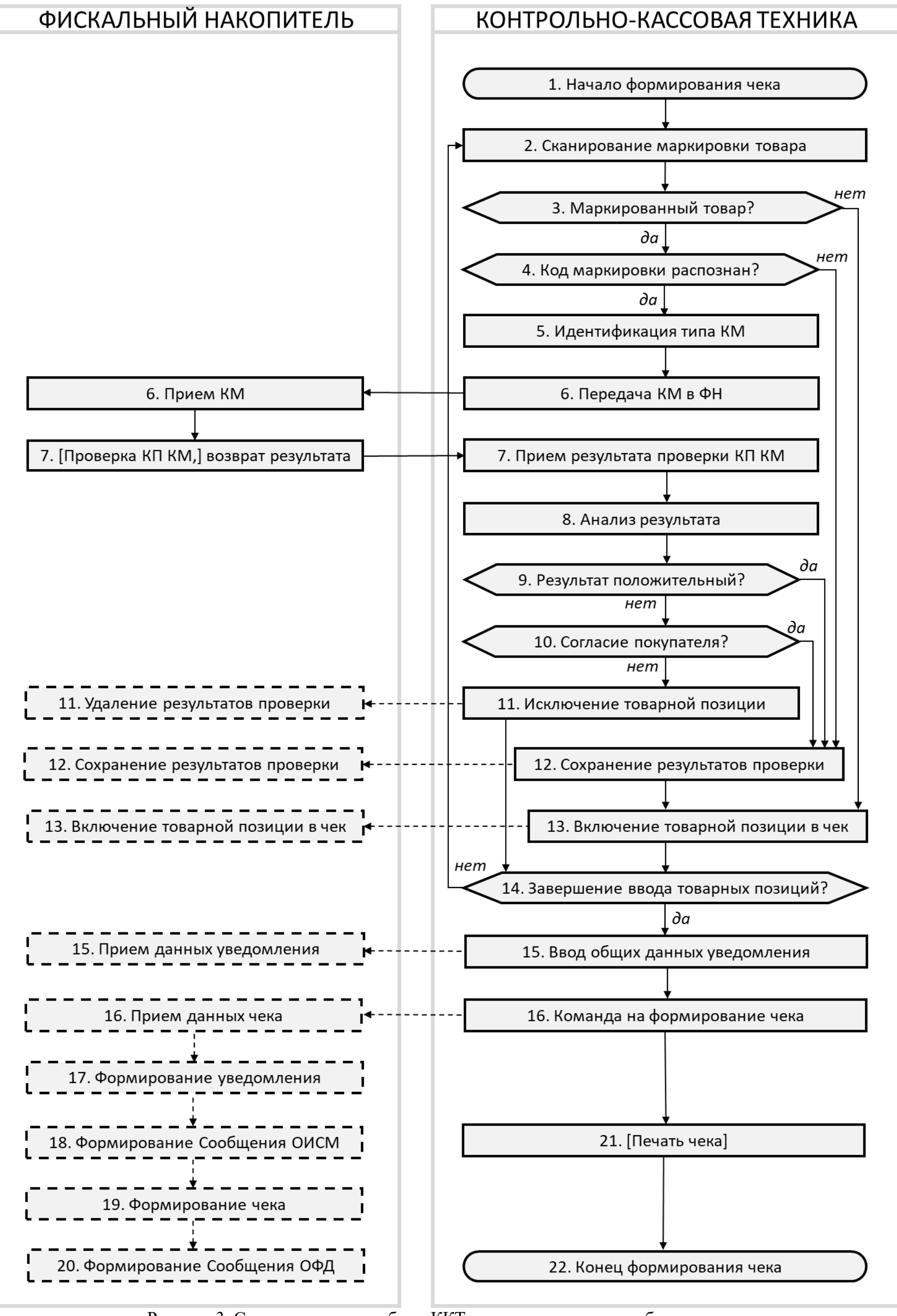

Рисунок 3. Схема алгоритма работы ККТ в автономном режиме без предчека.

Процедура формирования кассового чека (кассового чека коррекции) при осуществлении расчетов за маркированные товары в автономном режиме представлена на схеме (Рисунок 3) и включает следующие шаги:

- 1. Кассир начинает обслуживать покупателя и дает ККТ команду на начало формирования кассового чека (кассового чека коррекции).
	- $\Box$  [2]  $\Box$  Для формирования кассового чека ККТ подает ФН команду 15h. Для формирования кассового чека коррекции ККТ подает ФН команду 17h. После подачи команды 15h или 17h ККТ принимает и обрабатывает коды ответа команды.
- 2. Кассир сканирует код товара, получает от сканера последовательность символов, считанную с печатного знака на товаре.
	- $\Box$  [1] | ККТ начинает формирование реквизита «предмет расчета» (тег 1059).
- 3. Кассир (или ККТ автоматически) определяет, подлежит ли товар маркировке средством идентификации. Если товар не подлежит обязательной маркировке средствами идентификации – ККТ переходит к шагу 13. Если товар подлежит обязательной маркировке средствами идентификации – ККТ переходит к шагу 4.
- 4. ККТ осуществляет синтаксический разбор последовательности символов, считанной с печатного знака на товаре и определяет, является ли данный печатный знак средством идентификации.
	- $\Box$  [1] Правила синтаксического разбора последовательности символов, считанной со штрихового кода, приведены в таблице 118. (Распознавание информации, содержащейся в штриховом коде товара, может осуществляться средствами, не входящими в состав ККТ, и способами, отличающимися от способов, указанных в таблице 118. При этом распознанный результат не должен противоречить результатам, указанным в таблице 118). Печатный знак определяется, как средство
		- идентификации, в случаях если:
		- товар подлежит маркировке средством идентификации, но код товара отсутствует; в этом случае формируется реквизит «нераспознанный код товара» (тег 1300), имеющий значение «» (пустая строка);
		- товар подлежит маркировке средством идентификации, но код товара не распознан; в этом случае формируется реквизит «нераспознанный код товара» (тег 1300), значению которого присваиваются первые 32 символа из считанной

последовательности символов или «» (пустая строка);

 в результате синтаксического разбора сформирован реквизит «КТ GS1.М» (тег 1305) или реквизит «КТ КМК» (тег 1306).

Если в результате синтаксического разбора сформирован реквизит «КТ GS1.М» (тег 1305) или реквизит «КТ КМК» (тег 1306), ККТ определяет печатный знак, как средство идентификации и переходит к шагу 5, в противном случае – к шагу 12.

- 5. ККТ производит синтаксический разбор кода маркировки (КМ) средства идентификации товара, определяет тип кода проверки кода маркировки и формирует ряд реквизитов фискальных документов «Кассовый чек» или «Кассовый чек коррекции» и «Уведомление о реализации маркированного товара».
	- $\Box$  [1] Перечень реквизитов и правила их формирования. Если сформирован реквизит «нераспознанный код товара» (тег 1300):
		- в случае, если код маркировки прочитан и тип этого кода маркировки не идентифицирован, то реквизит «код маркировки» (тег 2000) принимает значение первых 255 символов прочитанного кода;
		- в случае, если код маркировки не прочитан, либо если указанный товар не содержит средство идентификации, то реквизиту «код маркировки» (тег 2000) принимает значение «» (пустая строка);
		- реквизит «идентификатор товара» (тег 2101) принимает значение «» (пустая строка);
		- реквизит «тип кода маркировки» (тег 2100) принимает значение «0»;
		- реквизит «режим обработки кода маркировки» (тег  $2102$  принимает значение «0».

Если КМ сформирован реквизит «КТ GS1.М» (тег 1305) или «КТ КМК» (тег 1306):

- реквизит «код маркировки» (тег 2000) принимает значение прочитанного кода маркировки;
- реквизиту «идентификатор товара» (тег 2101) присваивается значение реквизита «КТ GS1.М» (тег 1305) или «КТ КМК» (тег 1306);
- ККТ распознает тип кода маркировки в соответствии с правилами, установленными в примечаниях к таблице 104 для определения

значения реквизита «тип кода маркировки» (тег 2100);

- реквизит «режим обработки кода маркировки» (тег 2102) принимает значение «0».
- 6. ККТ передает код маркировки в ФН.

 $\Box$  [2] | ККТ подает ФН команду B1h, принимает и обрабатывает коды ответа команды.

- 7. ФН принимает запрос и выполняет (при наличии технической возможности) локальную проверку кода проверки кода маркировки. Техническая возможность проверки КМ в ФН определяется двумя факторами: типом кода маркировки (если реквизит «тип кода маркировки» (тег 2100) принимает значения «2» или «4», код проверки может быть проверен фискальным накопителем с использованием ключа проверки КП, при наличии ключа проверки КП) и наличием необходимого ключа проверки КП в фискальном накопителе (такой ключ может отсутствовать; в этом случае, как и в случаях, когда реквизит «тип кода маркировки» (тег 2100) принимает значения «1», «3», «5», проверка кода маркировки будет выполнена при получении ОИСМ уведомления о реализации маркированного товара в составе Отчета о реализации маркированного товара).
	- $\Box$  [1]  $\Box$  ФН по результатам проверки формирует реквизит «результат проверки КМ» (тег 2004), таблица 108. В этот реквизит записывается информация о том, была ли проведена криптографическая проверка КМ в ФН и, если была, то каков ее результат.

ФН возвращает ККТ значение реквизита «результаты проверки «КМ» (тег 2004).

ФН временно сохраняет данные о проверенном коде маркировки.

- 8. ККТ принимает результаты проверки. Возможны следующие результаты проверки:
	- проверка достоверности КМ выполнена;
	- проверка достоверности КМ не выполнена, это может быть связано, например, с отсутствием в ФН ключа проверки КМ, или с тем, что КМ данного типа не подлежит локальной проверке в ФН;
	- код маркировки достоверный (реквизит «результат проверки КМ» (тег 2004) имеет бинарное значение «00000011»);
	- код маркировки недостоверный (реквизит «результат проверки КМ» (тег 2004) имеет бинарное значение «00000001»).
- 9. В случае, если реквизит «результат проверки КМ» (тег 2004) имеет бинарное значение «00000011» (положительный результат проверки кода проверки), ККТ переходит к шагу 11. В случае, если реквизит «результат проверки КМ» (тег 2004) имеет бинарное значение «00000001» (отрицательный результат проверки кода проверки), ККТ переходит к шагу 10.
- 10.По требованию покупателя кассир уведомляет покупателя об отрицательном результате проверки подлинности кода маркировки. Если покупатель отказывается от покупки, ККТ переходит к шагу 11, в противном случае – ККТ переходит к шагу 12.
- 11.Кассир дает ККТ команду не включать товарную позицию кассовый чек, уведомляет ФН об исключении товара с данным кодом маркировки из чека и переходит к шагу 14.
	- $\Box$  [2]  $\Box$  Для уведомления ФН об исключении товара с данным кодом маркировки из чека ККТ подает ФН команду В2h с параметром «0».
- 12.ККТ дает ФН команду сохранить результаты проверки кода маркировки.
	- [2] Для сохранения результатов проверки кода маркировки ККТ подает ФН команду В2h с параметром «1».
- 13.ККТ формирует и передает в ФН данные для формирования товарной позиции чека и, для маркированного товара, данных о маркированном товаре, включаемых в уведомление о реализации маркированного товара.

В случае, если товарная позиция не содержит сведений о маркированном товаре, ККТ использует команду 07h (эта команда также используется для ввода данных, не специфичных для маркированного товара; описание ее обработки не входит в задачи настоящего документа).

В случае, если товарная позиция содержит сведения о маркированном товаре, ККТ использует команду B7h.

 $\Box$  [2] ККТ передает в ФН при помощи команды В7h данные для формирования товарной позиции чека и уведомления о реализации маркированного товара в два шага. Шаг 1. ККТ подает ФН команду B7h с дополнительным кодом «1» и блоком данных, содержащим список реквизитов из структуры «данные о маркированном товаре» (тег 2007) в следующем составе:  $-$  реквизит «код маркировки» (тег 2000); реквизит «тип кода маркировки» (тег 2100); реквизит «идентификатор товара» (тег 2101); реквизит «присвоенный статус товара» (тег 2110). Прочие реквизиты из состава структуры «данные о маркированном товаре» (тег 2007) ФН формирует самостоятельно и копирует из структуры «предмет расчета» (тег 1059), которую ККТ передаст в команде B7h с дополнительным кодом «2» Шаг 2. ККТ подает ФН команду В7h с дополнительным кодом «2» и блоком данных, содержащим список реквизитов из структуры «предмет расчета (тег 1059) для добавления в чек.

ФН вносит в эту структуру реквизит «результат проверки сведений о товаре» (тег 2106), который по каждой товарной позиции, содержащей сведения о маркированном товаре, дает покупателю информацию о результатах проверки данного товара.

- 14.Кассир выясняет, имеются ли еще покупки у покупателя. Если имеются, то ККТ переходит к шагу 2, если более покупок не имеется, ККТ переходит к шагу 21.
- 15.ККТ вводит в ФН данные, необходимые для формирования уведомления о реализации маркированного товара.
	- $\Box$  [2] | ККТ передает в ФН данные для формирования уведомления о реализации маркированного товара. ККТ подает ФН команду В7h с дополнительным кодом «3» и блоком данных, содержащим список реквизитов уведомления о реализации маркированного товара.

ФН формирует уведомление о реализации маркированного товара.

- 16.ККТ создает итоговый реквизит «результаты проверки маркированных товаров» (тег 2107), который содержит общие для чека итоги проверки маркированных товаров и формируется по правилу:
	- [1] Реквизит «результаты проверки маркированных товаров» (тег 2107) принимает значение «0», если в состав каждого реквизита «предмет расчета» (тег 1059), содержащего сведения о товаре, подлежащем обязательной маркировке средством идентификации, включенного в кассовый чек, входит реквизит «результат проверки сведений о товаре» (тег 2106), содержащий сведения о положительных результатах проверки КП КМ (биты номер 0, 1 имеют состояние «1» или биты номер 0, 1, 2, 3, 4 имеют состояние «1»).

ККТ передаёт в ФН реквизиты, необходимые для формирования кассового чека или кассового чека коррекции.

- $\Box$  [2] | ККТ передает в ФН данные для формирования кассового чека или кассового чека коррекции при помощи команды 16h.
- 17.ФН формирует уведомление о реализации маркированного товара.
- 18.ФН помещает уведомление о реализации маркированного товара его Сообщение для ОИСМ и ставит Сообщение в очередь на передачу ОИСМ. В автономном режиме работы ККТ эта очередь хранится до момента выгрузки данных в «Отчет о реализации маркированного товара». Во избежание исчерпания ресурса памяти ФН рекомендуется своевременно производить выгрузку данных в «Отчет о реализации маркированного товара». (Сведения об исчерпании ресурса ФН заблаговременно помещаются в Отчет о закрытии смены).
- 19.ФН формирует кассовый чек.
- 20.ФН помещает кассовый чек в Сообщение для ОФД и ставит Сообщение в очередь на передачу ОФД. В автономном режиме работы ККТ эта очередь хранится 30 дней, после чего фискальные документы из очереди удаляются. (При этом в архиве ФН сохраняются реквизиты из каждого фискального документа, подлежащие пятилетнему хранению).
- 21.ККТ печатает чек, если функция печати предусмотрена в данной модели ККТ.
- 22.Процесс формирования чека и уведомления о реализации маркированного товара завершен.

#### **5.2 Процедура формирования кассового чека (кассового чека коррекции) в режиме формирования предчека**

Процедура формирования кассового чека (кассового чека коррекции) в режиме формирования предчека для ККТ, работающей в автономном режиме приведена на Рисунке 4.

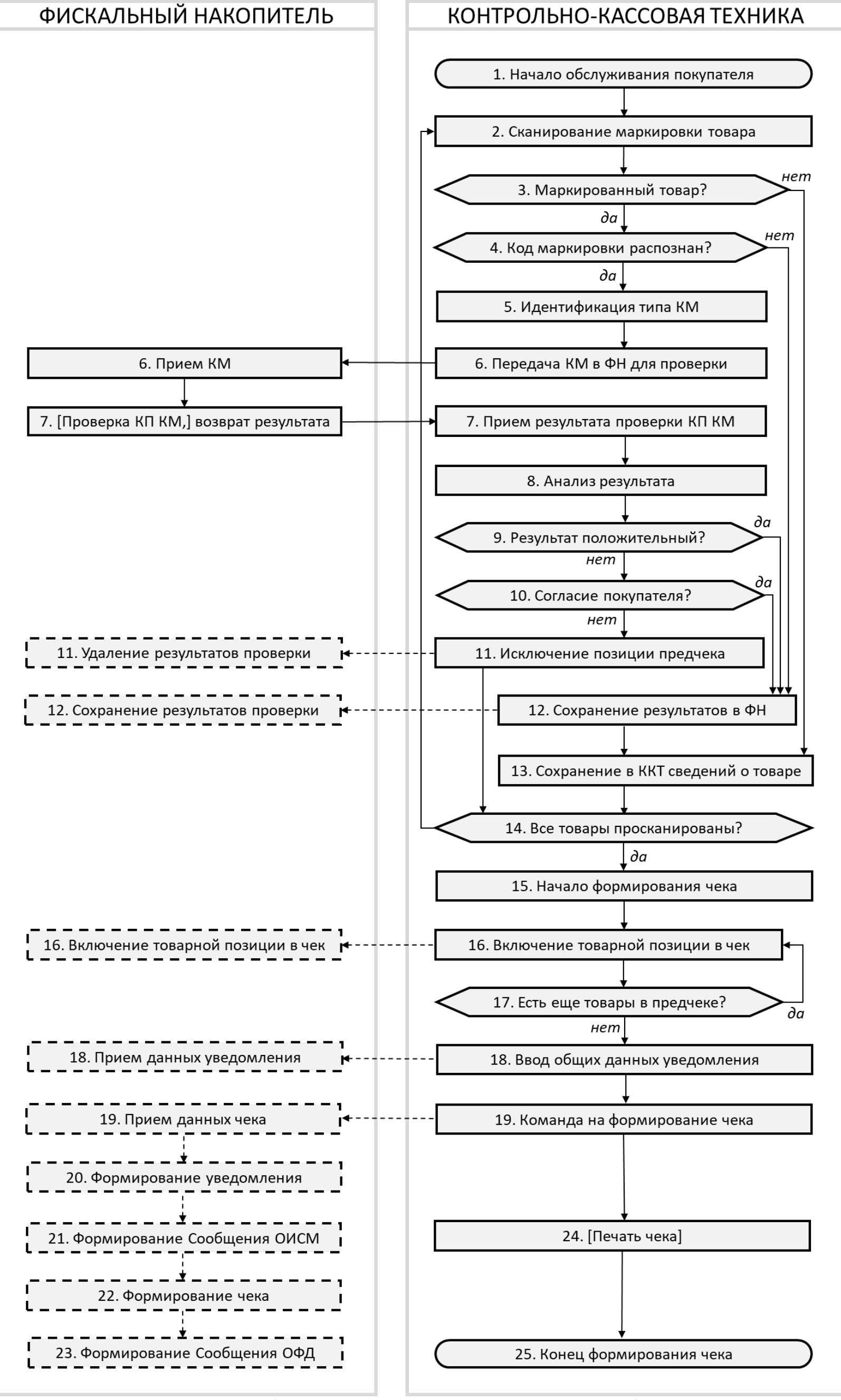

Рисунок 4. Схема алгоритма работы ККТ в автономном режиме в режиме формирования предчека.

Пошаговое описание алгоритма работы ККТ в автономном режиме в режиме формирования предчека практически совпадает с описанием, приведенным в предыдущем разделе с той разницей, что команда на формирование чека подается после сканирования кодов маркировки продуктов.

## **5.3 Процедура формирования Отчета о реализации маркированного товара**

Предприятие торговли, осуществляющее продажи маркированных товаров, должно периодически передавать сведения о выбытии маркированных товаров оператору информационных систем маркировки. Для ККТ, работающей в автономном режиме, пользователь должен периодически (с периодом до 30 дней, если иное не установлено требованиями законодательства для различных товарных групп) выгружать сведения об операциях с маркированными товарами в специальный отчет и передавать этот отчет оператору информационных систем маркировки. При этом ответственность за целостность и своевременную доставку, выгружаемых из ФН и ККТ данных лежит на пользователе ККТ.

 $\Box$  [1] Процесс формирования Отчета о реализации маркированного товара должен выполняться в следующем порядке: Шаг 1. ККТ (или программа формирования Отчета о реализации маркированного товара) должна сформировать файл Отчета о реализации маркированного товара. Шаг 2. ККТ запрашивает у ФН очередное уведомление о реализации маркированного товара. Шаг 3. ФН передает в ККТ очередное выгружаемое уведомление, в виде бинарного массива данных, включающего в себя заголовок, состоящий из длины сообщения и проверочного кода сообщения CRC-16 IEEE 802.3. Вычисление значения CRC-16 выполняется в соответствии с параметрами, указанными в пункте 16. Шаг 4. ККТ принимает от ФН очередное выгружаемое уведомление, сохраняет его в файл Отчёта о реализации маркированных товаров. ККТ рассчитывает проверочный код CRC-16 IEEE 802.3 для сохранённого в файл уведомления и сравнивает его с данными из заголовка уведомления. Вычисление значения CRC-16 выполняется в соответствии с параметрами, указанными в пункте 16. Шаг 5. ККТ повторяет шаги 2-4, пока не выгрузит и не сохранит в файл Отчёта о реализации маркированных товаров все уведомления, выгрузка, которых не была подтверждена.

Шаг 6. ККТ (или программа формирования Отчета о реализации маркированного товара) должна дополнить файл Отчёта о реализации маркированных товаров заголовком, согласно таблице 136.

Шаг 7. ККТ должна подать в ФН команду успешного подтверждения выгрузки и записи в файл, для всех уведомлений, записанных в файл Отчета о реализации маркированных товаров, ККТ Для этого, для каждого уведомления из файла отчета, ККТ передаёт в ФН его номер и проверочный код CRC-16, рассчитанный по данным из файла. Если значение CRC-16 и номер уведомления совпадают с данным из текущего уведомлением, хранящемся в ФН, выгрузка которого не была подтверждена, то ФН помечает его как выгруженное и подлежащее удалению. Вычисление значения CRC-16 выполняется в соответствии с параметрами, указанными в пункте 16.

По завершении формирования Отчета о реализации маркированного товара должна быть рассчитана и помещена в заголовок Отчета о реализации маркированного товара Контрольная сумма файла выгрузки.

## **6. Техническое обслуживание сбойных сообщений и событий выявления фальсифицированных и подозрительных кодов маркировки**

Техническое обслуживание ситуаций, в которых возникают сообщения об ошибках при обработке фискальных документов или появляются сообщения о выявлении фальсифицированных или подозрительных товаров, не является функцией кассира. Обслуживание ошибочных и сбойных ситуаций выполняет технический специалист, обслуживание инцидентов с маркированными товарами является прерогативой администрации предприятия.

Для того, чтобы информировать уполномоченных специалистов о технических инцидентах или о выявлении подозрительных товаров в отчет о закрытии смены включаются реквизиты «признак некорректных кодов маркировки» (тег 2112) и «признак некорректных запросов и уведомлений» (тег 2113).

Поэтому копия каждого отчета о закрытии смены должна поступать профильным специалистам. Далее профильный специалист должен обратиться в личный кабинет на сайте оператора информационных систем маркировки, где в автоматическом режиме формируется список событий, приведших к техническим инцидентам или выявлению подозрительных товаров, сообщат детали каждого из событий и рекомендуют способ предотвращения таких событий в будущем.